The book was found

# **UNIX Shells By Example, 3rd Edition**

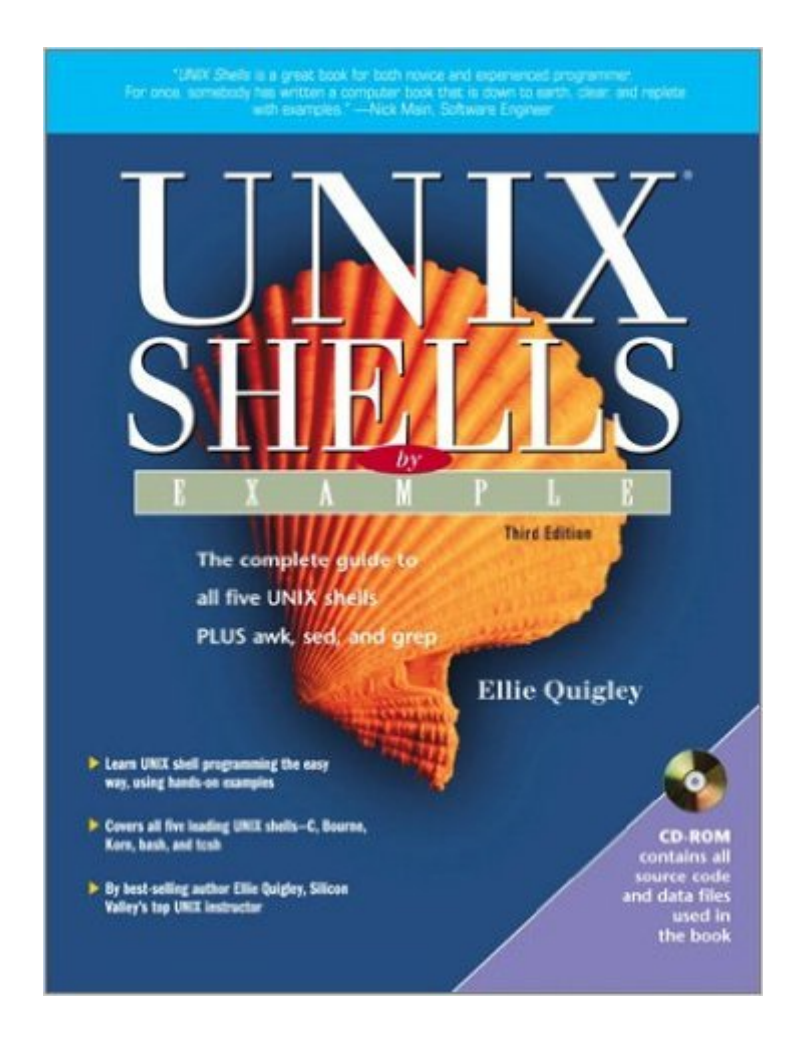

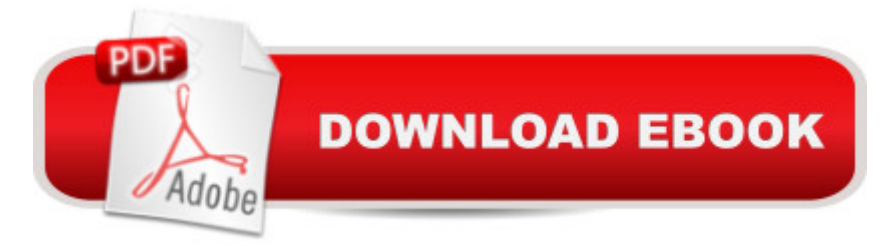

## **Synopsis**

UNIX Shells by Example, Third Edition teaches programming in the C, Bourne, Korn, bash, and tcsh shells, using the awk, sed, and grep utilities. With an example-driven methodology proven in Silicon Valley classrooms, Ellie Quigley covers everything system administrators, application developers, and power users need to know about UNIX shell programming in one volume.

## **Book Information**

Paperback: 1020 pages Publisher: Prentice Hall PTR; 3rd edition (October 24, 2001) Language: English ISBN-10: 013066538X ISBN-13: 978-0130665386 Product Dimensions: 6.9 x 1.5 x 9.3 inches Shipping Weight: 3.2 pounds Average Customer Review: 4.4 out of 5 stars $\hat{A}$   $\hat{A}$  See all reviews $\hat{A}$  (68 customer reviews) Best Sellers Rank: #1,936,991 in Books (See Top 100 in Books) #56 in Books > Computers & Technology > Operating Systems > Unix > Shell #1904 in Books > Textbooks > Computer Science > Operating Systems #5888 in Books > Textbooks > Computer Science > Programming Languages

#### **Customer Reviews**

The 'Unix Shells By Example' is a well-known book in the field of shellscripting. It has about 640 pages with a CD-ROM included. The book is well edited, with good white-spacing and clarity in layout. Having taught the unix shells for over 15 years, the author really knows her stuff, and the text is factual and to the point.The index seems complete and one doesn't have a difficulty in finding the right info one is looking for. These properties should be normal for books, but computer books seem often an exception.The chapters deal about the central unix-commands for scripting (Grep, AWK,SED) and the big three shells (korn, bourne and C-shell). The author explains the subject in great detail by showing examplescripts. First you're given the data or text to be edited, then the script or commandlines and finally a lenghty line-by-line explanation of the scriptsyntax. The subjects of the scripts range from explaining the basic unix-commands to complex intertwining regular expressions, functions, obscure nawk options etc. The author also touches the subject of shell-history, making comparisons of the three shells, giving 'lab-exercises' and some unix background about commandtypes,login and inheritance. The apparent subject that is missing in this

subject is available (Linux Shells By Example). As with all books that have an extensive coverage of the subject, this book too can be overwhelming for the absolute beginners in shellscripting. It takes some time before one writes sytax like:nawk -F: 'BEGIN;\$1  $\sim$  ven $\&\#39$ ; vendorInstead of searching the pages for the basics, beginners should consider buying an entrylevel book. Conclusion: For the intermediate scripter who visits shellsites like shelldorado and lurks newsgroups in search of advanced programming constructs to steal this book is a great find. You won't be left with a feeling that you' I outgrow this book. For new comers in scripting this should however not be the first book to buy, they're better of with titles like "learning shellscripting in 24 hours& quot;. But once through these 24 hours, this book can only be warmly recommended."}">Read more â º

#### Download to continue reading...

UNIX Shells by Example, 3rd Edition UNIX Shells by Example (4th Edition) UNIX Shells by Example [with CDROM Sea Shells: Th](http://ebooksupdate.com/en-us/read-book/03qqb/unix-shells-by-example-3rd-edition.pdf?r=wNAjTJE%2FPUrFwahsmyhX%2B50%2F7dyfUSuOvj%2FWMzff80E%3D)e Undeniable Facts about Sea Shells Shell Programming in Unix, Linux and OS X: The Fourth Edition of Unix Shell Programming (4th Edition) (Developer's Library) First Unix: A freshman's guide to Unix/Linux system administration Mastering Unix Shell Scripting: Bash, Bourne, and Korn Shell Scripting for Programmers, System Administrators, and UNIX Gurus UNIX Shell Scripting Interview Questions, Answers, and Explanations: UNIX Shell Certification Review Oracle SQL by Example (3rd Edition) Regression Analysis by Example, 3rd Edition Theory of Plates and Shells, (Engineering Societies Monographs) A Pocket Full of Shells (An Irish Family Saga Book 1) Shells Alive! Advanced Programming in the UNIX Environment, 3rd Edition Using Samba: A File and Print Server for Linux, Unix & Mac OS X, 3rd Edition Essential System Administration: Tools and Techniques for Linux and Unix Administration, 3rd Edition UNIX for Programmers and Users (3rd Edition) Numerical Recipes Example Book (FORTRAN) 2nd Edition Flash Game Development by Example Kinect in Motion - Audio and Visual Tracking by Example

<u>Dmca</u>